Exercises for Pattern Analysis Marco Bögel, Sebastian Käppler Assignment 8, 30.06.2015

<span id="page-0-0"></span>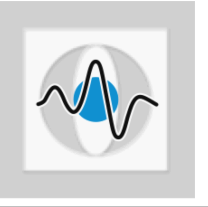

## General Information:

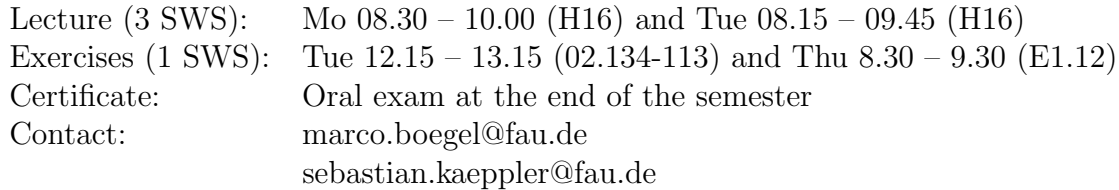

## Manifold Learning

**Exercise 1** Locally linear embedding (LLE) is a manifold learning technique to perform a dimensionality reduction in two steps. First, weighting coefficients  $w_{ij}$  are determined to reconstruct each sample  $x_i \in \mathbb{R}^D$  from the neighborhood  $x_j \in$  $\mathcal{N}(x_i)$ . In the second stage, the weights  $w_{ij}$  are used to find an embedding in a d-dimensional feature space  $(d < D)$  according to the minimization of:

$$
E(\mathbf{x}'_1, \dots, \mathbf{x}'_n) = \sum_{i=1}^n ||\mathbf{x}'_i - \sum_{\mathbf{x}'_j \in \mathcal{N}(\mathbf{x}'_i)} w_{ij} \mathbf{x}'_j||_2^2,
$$
(1)

where  $\boldsymbol{x}'_i \in \mathbb{R}^d$  are the embedded samples. Here, we examine the second step of the LLE algorithm.

(a) Let us assume that  $d = 1$  and thus  $x_i$  is a scalar. Derive an optimization problem associated with Eq. [\(1\)](#page-0-0) that enforces unit covariance for the embedded samples.

Hint: Use a Lagrangian multiplier in your derivation.

- (b) Show that the derived optimization problem can be solved by an eigenvalue decomposition.
- (c) Explain how  $x_i$  can be determined for  $d > 1$ . Therefore, make use of the fact that the smallest eigenvalue in the derived eigenvalue decomposition is always zero.
- Exercise 2 Matlab exercise In this exercise, we implement and apply the Isomap (Isometric feature mapping) algorithm, one of the most popular manifold learning techniques. Isomap employs classical multi-dimensional scaling (MDS) to exploit the geodesic distances of the samples in a high-dimensional feature space.
	- (a) Explain the main steps of the Isomap algorithm.
	- (b) We apply the Isomap algorithm for a dimensionality reduction of samples defined in a 3-dimensional feature space (see figure). Load the dataset manifold3D.mat provided on our web page into the Matlab workspace. The dataset consists of samples X and a corresponding label matrix Z.

Hint: Z can be used for a color-coded visualization of the points in X.

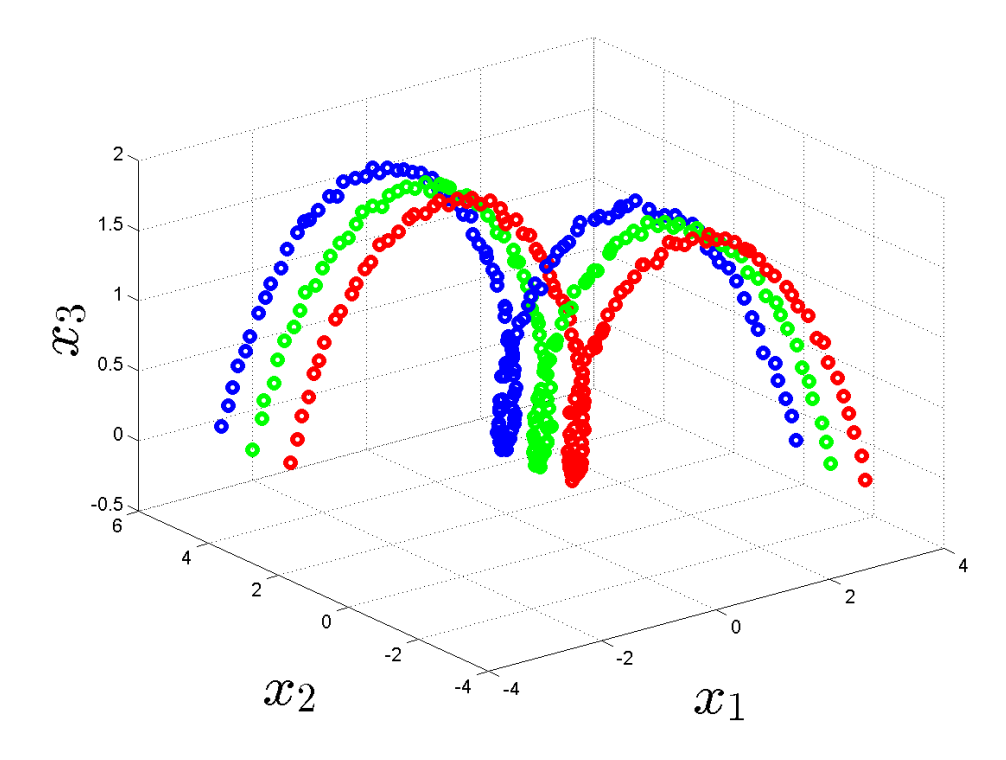

Figure 1: Original 3-dimensional samples used for dimensionality reduction.

- (c) Visualize the original samples (Matlab: scatter3 with colored points) and explain why a dimensionality reduction is beneficial.
- (d) Apply the Isomap algorithm to transform the 3-dimensional samples into a 2-dimensional feature space and visualize the samples after dimensionality reduction (Matlab: scatter with colored points).

You can employ Dijkstra's algorithm for shortest path calculation in Isomap. Use the gaimac toolbox (Graph Algorithms in Matlab Code) public available [here](http://www.mathworks.com/matlabcentral/fileexchange/24134-gaimc---graph-algorithms-in-matlab-code) (Matlab function dijkstra).

(e) Apply a principal component analysis (PCA) for dimensionality reduction (reuse your code from the PR exercises if possible). Compare the outcome of Isomap and PCA and explain the main conceptual differences between both techniques.